# **Pratique de la comptabilité - Niveau 2**

**Réf : F2P-CGF007 Durée : 35 heures**

**Présentiel / Distanciel Groupe : 2 à 6 participants Budget : Cf. devis Sessions : Sur demande**

# **Objectifs Plan**

- **Évaluer et comptabiliser les amortissements et les dépréciations des actifs ;**
- **Évaluer et comptabiliser les stocks ;**
- **Appliquer le principe de séparation des exercices ;**
- **Comptabiliser les provisions pour risques et charges ;**
- **Enregistrer les écritures de clôture liées aux actifs et passifs financiers ;**

## **Pour qui**

**Comptable, comptable unique, comptables confirmé, chef d'entreprise**

# **Pré-Requis**

**Aucun**

# **Suivi & Evaluation**

- **Évaluation en cours et en fin de session,**
- **Évaluation personnalisée à 4 mois**

## **Moyens pédagogiques**

- **Formation assurée par des experts reconnus dans leur métier.**
- **Méthode pédagogique participative et active, alliant apports théoriques et exercices pratiques personnalisés qui permettent l'ancrage en temps réel des connaissances.**
- **A l'issue de la formation, il est remis à chacun des stagiaires un support pédagogique et une bibliographie.**

# **Sanction de la formation**

**Attestation de formation**

### **Calculer et comptabiliser les amortissements**

**Règles et calcul des amortissements linéaires Règles et calcul des amortissements dégressifs Cession des immobilisations**

## **Calculer et comptabiliser les provisions**

**Traitements et principes des provisions pour risques et charges**

## **Évaluer et comptabiliser les stocks**

**Obligations en matière d'inventaires**

**Les différentes méthodes d'évaluation des stocks**

**Déterminer et comptabiliser la variation des stocks**

**Impact de la variation des stocks sur le résultat de l'exercice**

## **Régulariser les comptes de gestion**

**Définir la période de rattachement des charges Les charges et produits constatés d'avance Les charges à payer et les produits à recevoir Les rabais, remises et ristournes**

## **Régulariser les comptes clients**

- **Comptabiliser la dépréciation des comptes clients**
	- **De la créance douteuse à son irrécouvrabilité**

**Découvrir et utiliser le logiciel EBP Comptabilité**

- **Présentation du logiciel**
	- **Mise en pratique de toutes les notions abordées dans le programme**

**Edition des livres comptables et documents de synthèse**

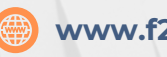